## Starting an IRB in Cayuse Human Ethics Workflow

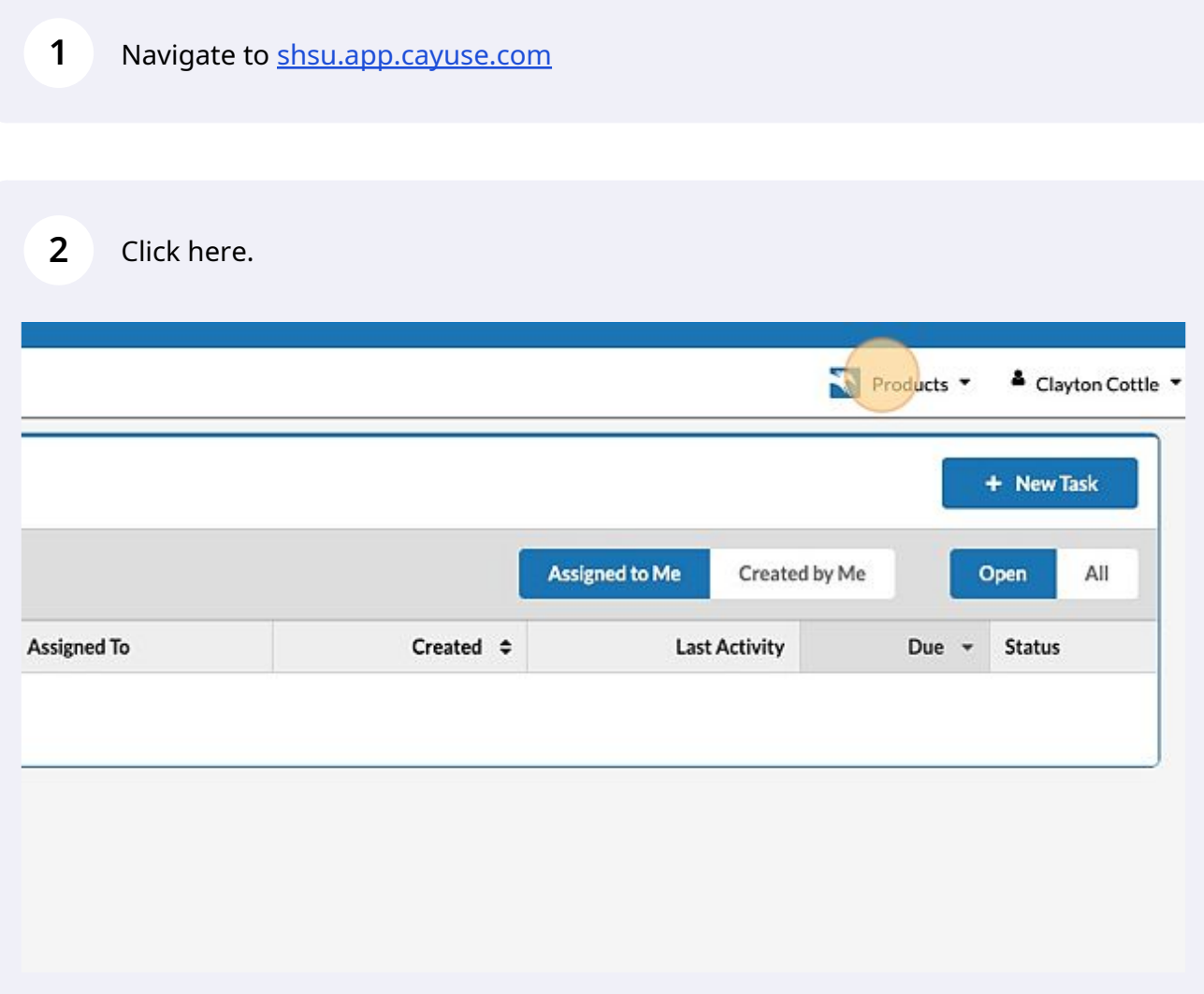

## Click here.

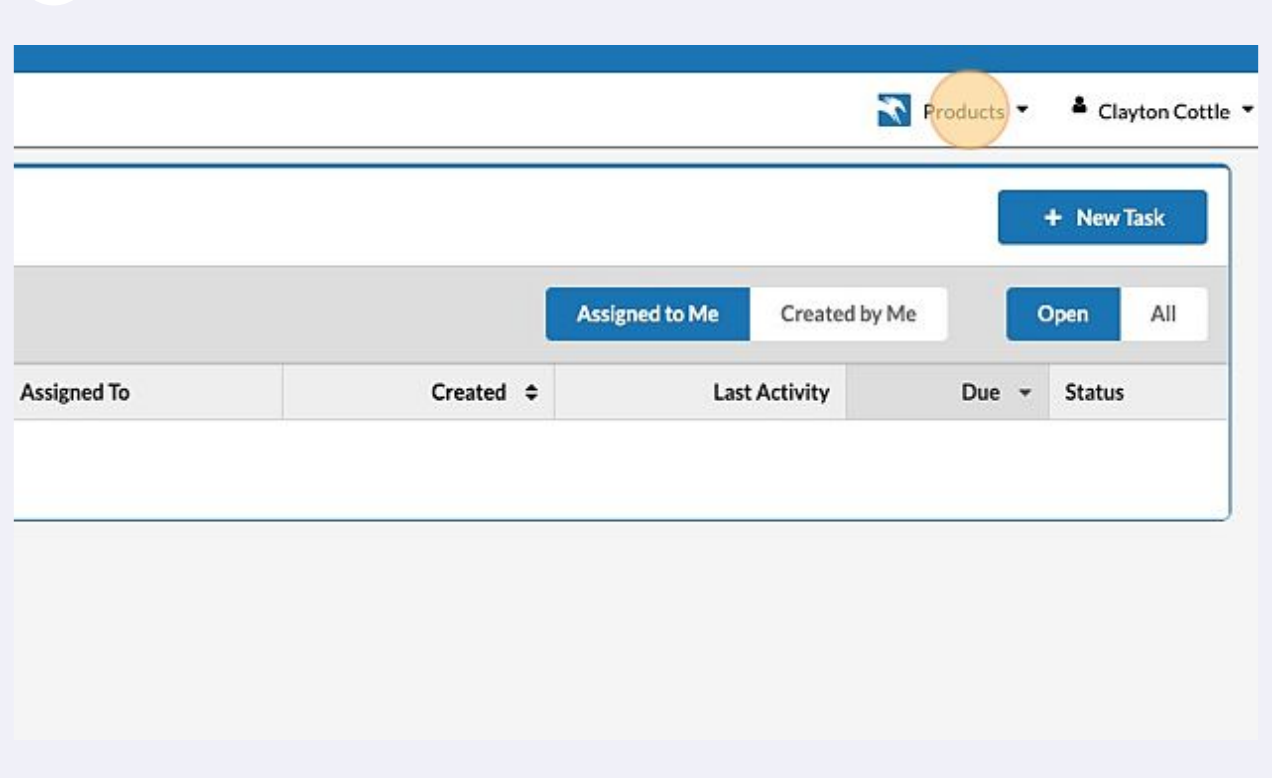

Click here.

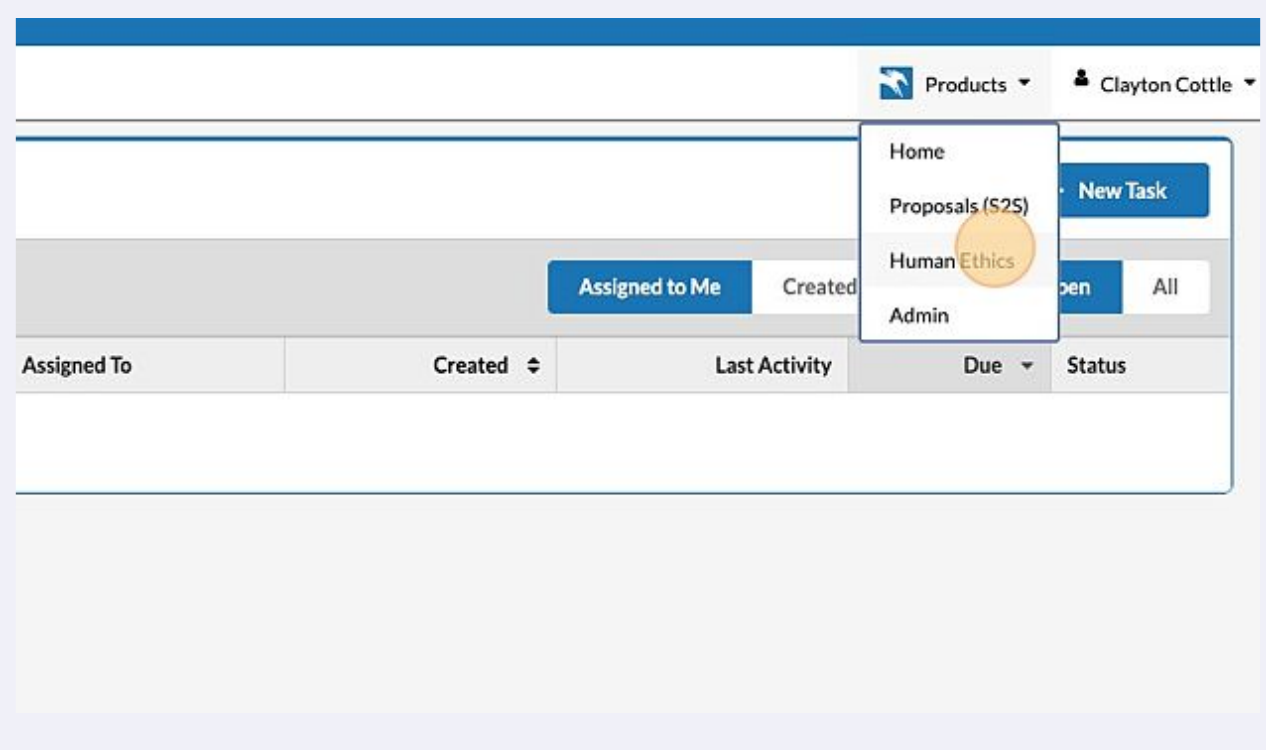

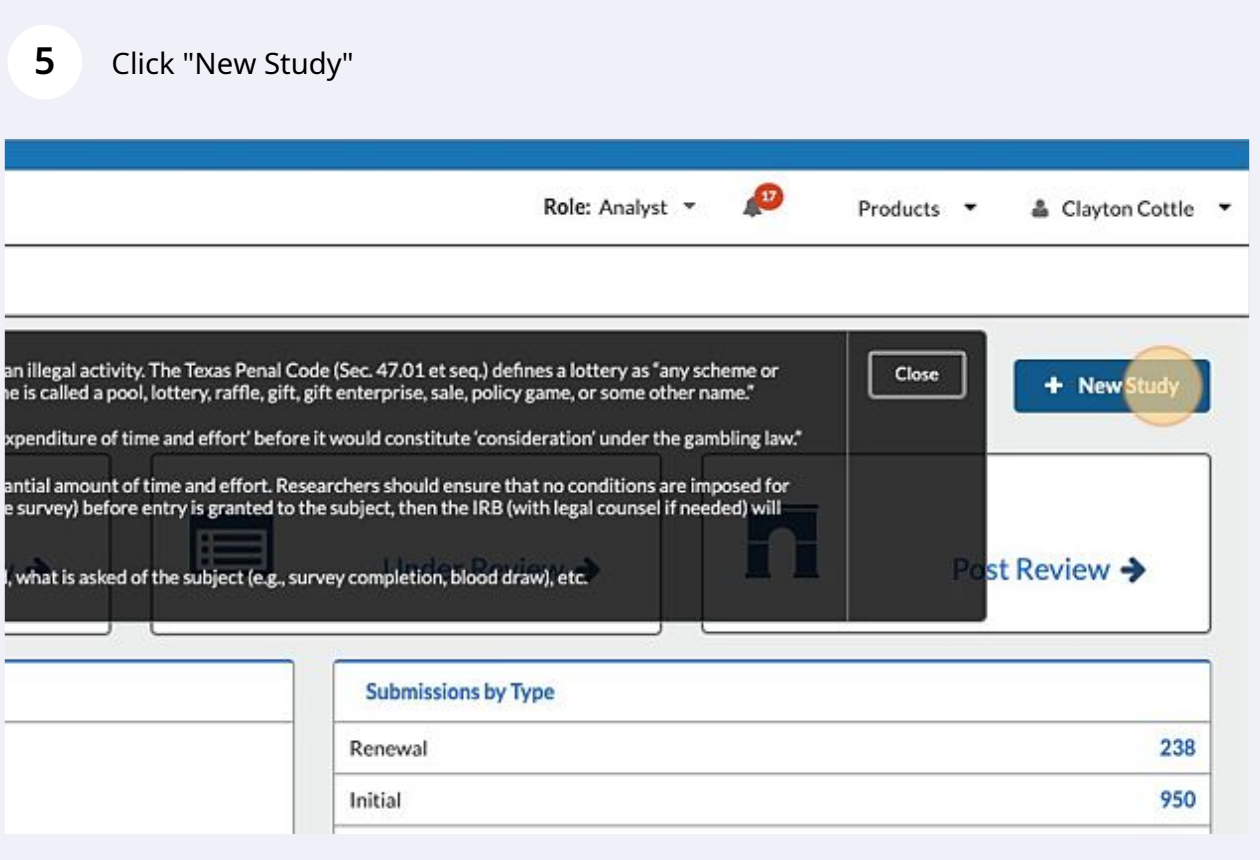